# **FREE Workshops**

#### Funded by **Community Underwriting**

#### Computer Security Workshop

Friday 28 April 10.30am—12pm Viruses, malware, adware and simple steps & tips to protect your computer and your information. Suitable for beginners.

### Facebook introduction and privacy workshop

 Facebook safely and to control who sees your posts and information. Suitable for beginners. Friday 5 May 10.30am—12pm Overview of Facebook and shows how to use

#### iPads and Tablets, introductory workshop

Friday 12 May 10.30am—12pm For beginners or those thinking of getting an iPad or tablet, we will look at the differences and what can use them for plus have a few on hand for you to try.

Limited places please call to reserve your spot. 4885 2665 or email: karenmewes@robertsonctc.org.au

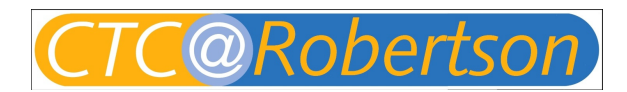

Robertson Community Technology Centre 58-60 Hoddle Street, Robertson.

Booking Essential for all classes phone 4885 2665 or email karenmewes@robertsonctc.org.au

Prefer One to One training? Call to book a time \$55 / \$45 concession / hour (at the CTC).

## Computer Classes \$70 (\$60 concession) per 3 hour class

#### Computer Basics on Windows 10

Friday 19 May 10am-1pm Suitable for complete beginners or those new to Windows 10, gain confidence with your computer, saving and finding files, using the internet safely. Tips and shortcuts.

#### Email Basics - Introduction to email.

Friday 26 May 10am-1pm Use your own Microsoft, Gmail, Yahoo account or set up a new free Gmail account

#### Word - Introduction

Friday 2 June 10am-1pm Create and edit written documents, includes tips and shortcuts, suitable for beginners or those wanting to refresh their skills.

#### Word – Intermediate

Friday 9 June 10am-1pm Create professional looking documents, includes calculations in tables, columns, images, headers and footers, sections.

#### Excel- Introduction

Friday 16 June 10am-1pm Create and edit & understand spreadsheets, includes tips and shortcuts, suitable for those with some computing knowledge.

#### Excel – Intermediate

Friday 23 June 10am-1pm More complex formulas, viewing & printing options, comments and introduction to Functions

#### **PowerPoint**

Friday 30 June 10am-1pm

Learn to create and edit presentations. Especially suitable for parents wanting to help school aged children.

To come later in 2017 iPads and Tablets Sharing Photos Cloud Storage and Password Management Start Blogging / create a simple website